Starting A Minecraft Server For Dummies
>>>CLICK HERE<<<

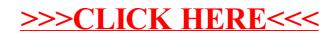